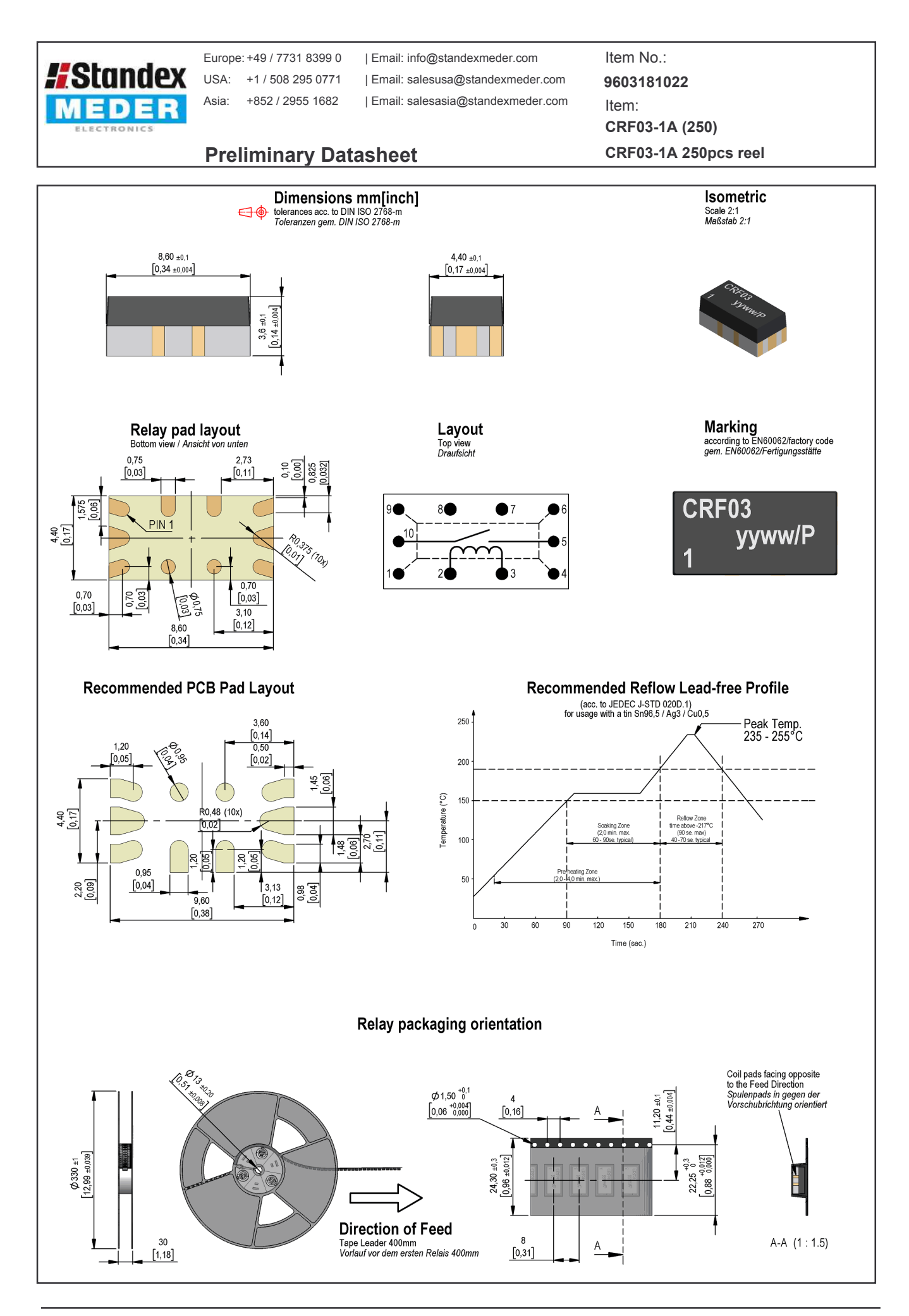

Approval at: Approval at:

27.10.15 Approval by:

Approval by:

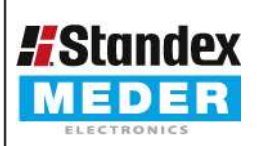

Europe: +49 / 7731 8399 0 USA: +1/508 295 0771 Asia: +852 / 2955 1682

| Email: info@standexmeder.com Email: salesusa@standexmeder.com Item No.:

9603181022

| Email: salesasia@standexmeder.com Item:

CRF03-1A (250)

CRF03-1A 250pcs reel

## **Preliminary Datasheet**

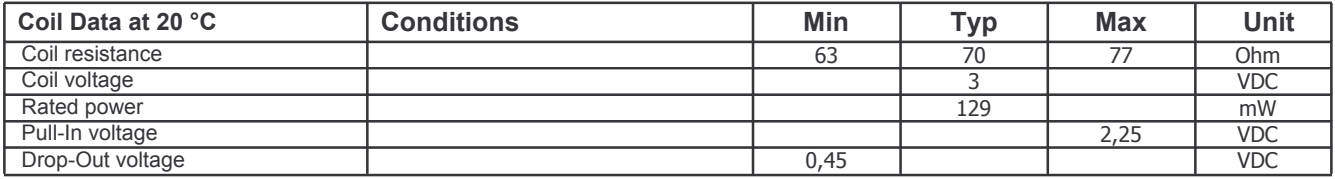

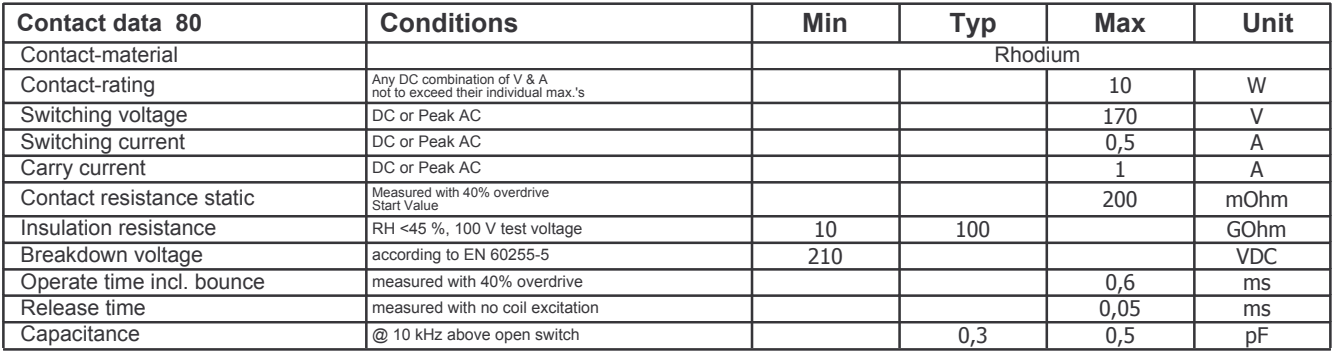

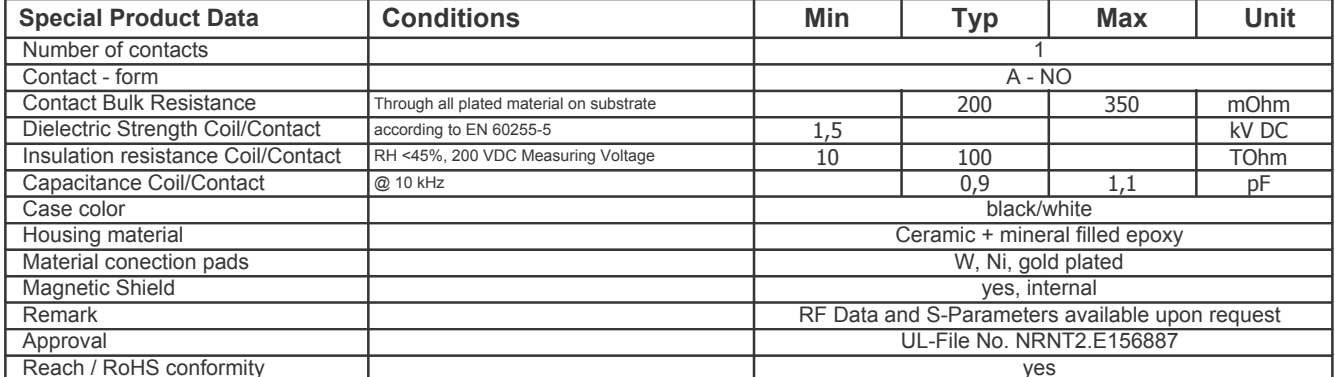

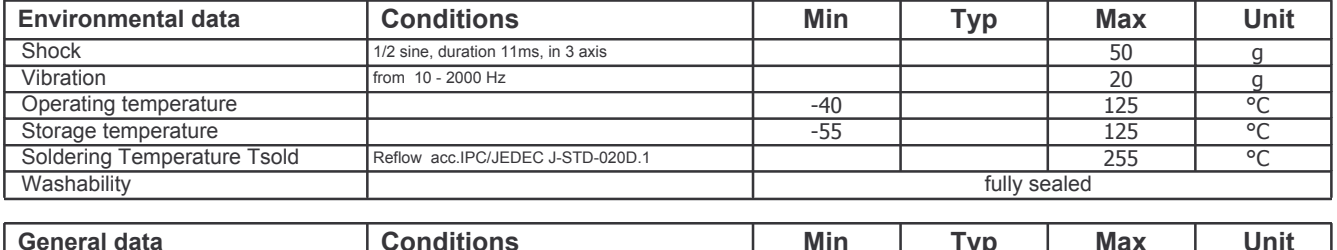

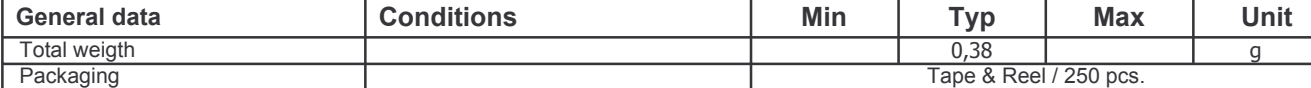